## 02. La clave del problema: No todos los colores visibles en un monitor son imprimibles

Por Mauro Boscarol, 2 de mayo de 2001.

La gestión del color es un problema complejo. Para encontrar una solución, veamos primero el meollo del asunto, dejando de lado por el momento cualquier aspecto que sea menos crucial.

El escenario es éste: Estamos trabajando en un ordenador Macintosh conectado a un monitor de buena calidad, equipado con todos los programas de uso habitual en las artes gráficas: Adobe Photoshop, Adobe Illustrator, Adobe PageMaker, Adobe InDesign, Macromedia Freehand o Quark XPress.

El trabajo que tenemos entre mano consiste en imágenes, dibujos y textos. La composición se remata en el monitor y después se pasa a una fotomecánica, que prepara las planchas. En la imprenta, el trabajo se imprime en cuatricromía en una prensa offset.

Esta es una descripción simplificada que basta para ilustrar el problema. En el proceso hay dos elementos claves: El monitor y la prensa de litografía offset. Examinemos sus características con respecto al color.

## Cómo producen el color un monitor y una imprenta

El monitor produce las imágenes como matrices de píxeles (por ejemplo, un monitor de 17 pulgadas que muestra 1.024 × 768 píxeles). Cada píxel está formado por tres pequeños puntos de luz que no son visibles a la simple observación con el ojo desnudo.

El color del primer punto puede variar desde el negro (cuando está apagado) al rojo brillante (cuando está encendido al máximo) pasando por todos los matices intermedios posibles. El segundo punto oscila entre el negro y el verde brillante. El tercero oscila el negro y el azul brillante. Estos tres puntos que forman un píxel son los fósforos (phosphor): El fósforo R, el fósforo G, y el fósforo B.

Variando el brillo de los tres fósforos, se puede hacer que cada píxel asuma una serie de colores que varía entre el negro (los tres fósforos apagados) y el blanco (los tres fósforos a plena potencia). Los tres fósforos están muy cercanos entre sí. Tan cerca que el ojo no puede diferenciarlos a simple vista y sus tonos se funden entre sí. Esta fusión tiene lugar sólo en la retina del observador, ya que en realidad los tres fósforos son independientes y están perfectamente separados. A está fusión de l conoce como "mezcla aditiva" (additive mixture).

La imprenta produce los colores poniendo una capa de tinta semitransparente sobre otra. LAs cuatro tintas normalmente usadas son Cian, Magenta, Amarillo y Negra (abreviado CMYK). La gama de colores que una imprenta concreta es capaz de producir (en un tipo de papel concreto con unas tintas concretas) se obtiene variando la concentración de tintas (por medio de unas tramas). La mezcla de las tintas no es una mezcla aditiva, ya que no ocurre en la retina. Las tintas están superpuestas de hecho y los colores se mezclan en la página. A esto se lo conoce como mezcla

sustractiva (substractive mixture).

En algún momento de todo el proceso, los colores del monitor (expresados en RGB) deben convertirse a los colores de la imprenta (CMYK), este proceso es la llamada conversión a cuatricromía (four-colour conversion).

El monitor y la imprenta producen colores diferentes (hasta cierto punto)

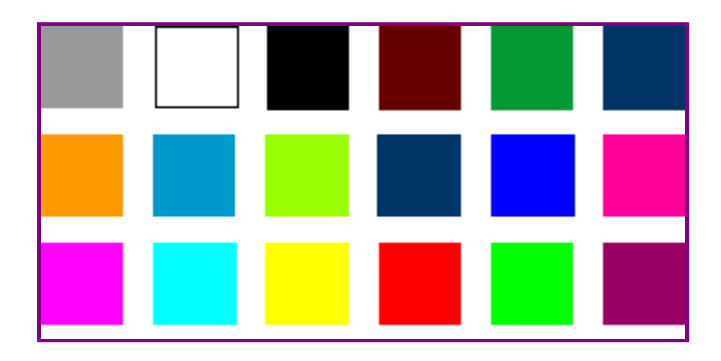

Mira esta primera prueba. Hay algunos colores visibles en el monitor (de hecho, los estás viendo), pero no todos ellos se pueden imprimir. Si mueves el cursor sobre la imagen, los colores no imprimibles desaparecerán (esta prueba simula el funcionamiento de un monitor y una impresora medios). Observa que ninguno de los colores de la fila inferior es imprimible. Esto se debe a que son demasiado intensos y brillantes.

El hecho de que los colores se produzcan de formas diferentes (fusión aditiva en el monitor RGB en oposición a la fusión sustractiva de la imprenta CMYK) no es un problema difícil de afrontar. El verdadero problema es otro: La gama de colores que la imprenta es capaz de representar no es tan amplia como la gama que el monitor es capaz de reproducir. En otras palabras, hay colores que se pueden ver en el monitor (ya que el monitor sí puede mostrarlos) que no se pueden imprimir (ya que la imprenta es incapaz de lograrlos).

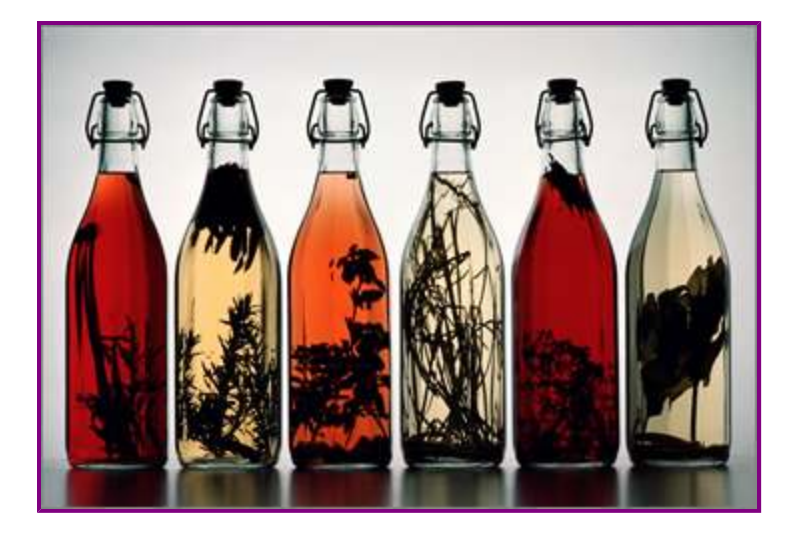

Este es otro ejemplo, en este caso fotográfico. Las zonas blancas que aparecen cuando pones el cursor encima de la imagen representan aquellos colores que, aunque se pueden ver en el monitor, no se pueden imprimir.

Este es el núcleo de las dificultades de la gestión del color digital. Todos los demás problemas son variaciones de éste, o son sólo dificultades secundarias con soluciones más fáciles.

Curiosamente, ni el negro ni el blanco se pueden imprimir, aunque esto no sea una paradoja. El blanco que se ve en un monitor es más brillante (o "más blanco") que el blanco de cualquier papel y, por ende, no de puede imprimir. El negro que se ve en un monitor (cuando los fósforos están apagados) tampoco se puede reproducir usando tintas de impresión.

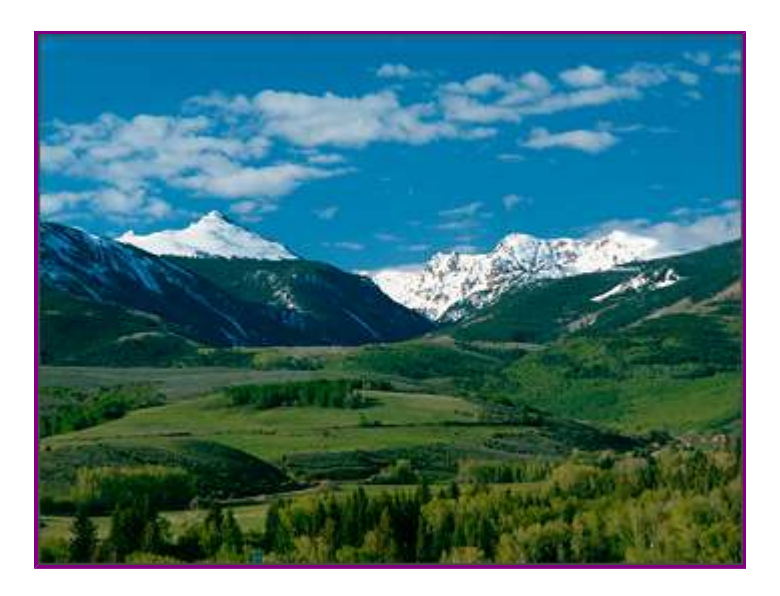

Y esta es una tercera prueba. Mueve el cursor sobre la imagen y verás en blanco los colores que el monitor puede mostrar pero que no pueden imprimirse. En su

mayoría son algún tono de verde.

Como hemos visto, algunos colores (visibles en un monitor concreto) no se pueden imprimir (en una impresora concreta). Por consiguiente, debemos estar dispuestos a aceptar una simple aproximación a dichos colores.

Podemos centrar mejor el problema partiendo del concepto de "colores imprimibles por un dispositivo", un concepto indicado por la palabra gamut (es decir, la "gama de colores reproducibles").